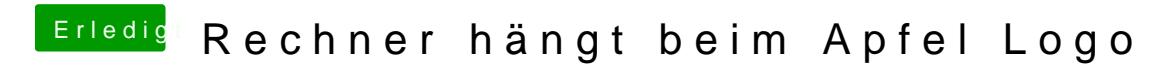

Beitrag von Codeblack vom 10. Mai 2018, 17:21

Im Anhang